# Test et optimisation d'un générateur pseudo-aléatoire

I / Le test de la période II/ Le test d'uniformité III/ Le test d'indépendance

# I / Le test de la période

### Le Générateur Congruentiel Linéaire

#### Définition :

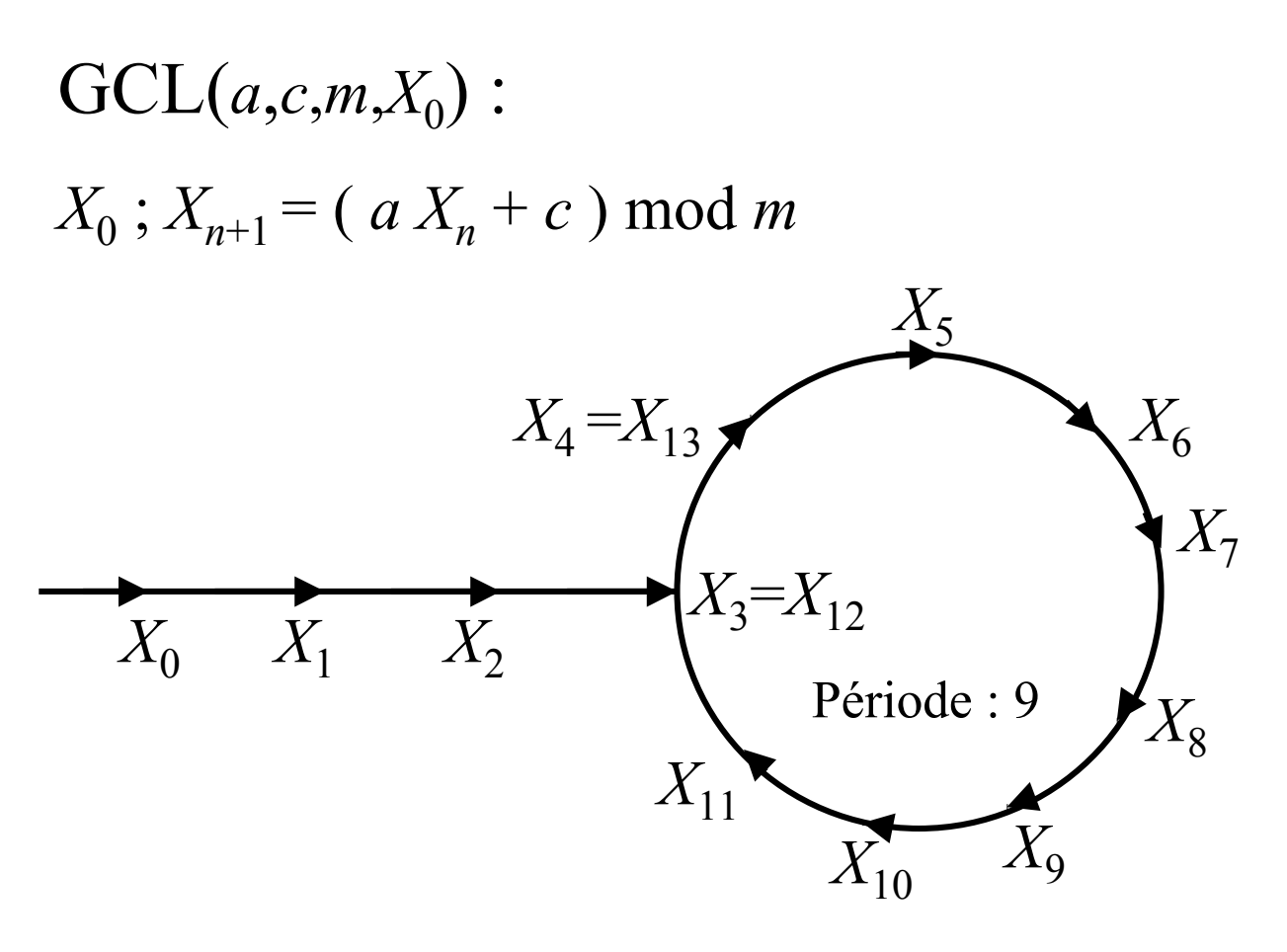

Formule générale :  $X_{n+k} = \left[ a^k X_n + (a^k - 1) \frac{c}{a-1} \right] \mod m$  $\mathcal{C}_{0}$  $a-1$ 

#### Suite aléatoire normalisée :

 $U_n = X_n/m$ 

### I / Le test de la période

Le théorème de la période  $(m=2^n)$ :

c impair  $a=1$  mod 4  $\leftrightarrow \lambda=2^n$ 

La détermination de la période :

**L'algorithme trivial** : on compare tous les  $X_k$ avec les précédents. Mémoire :  $O(n)$ Temps :  $O(n^2)$ 

**L'algorithme de Pollard** : on compare  $X_k$  et  $X_{2k}$ . Mémoire : O(1) Temps :  $O(n)$ Entre deux fois consécutives où  $X_k = X_{2k}$ , on a parcouru une période.

## I / Le test de la période

#### L'algorithme de Pollard :

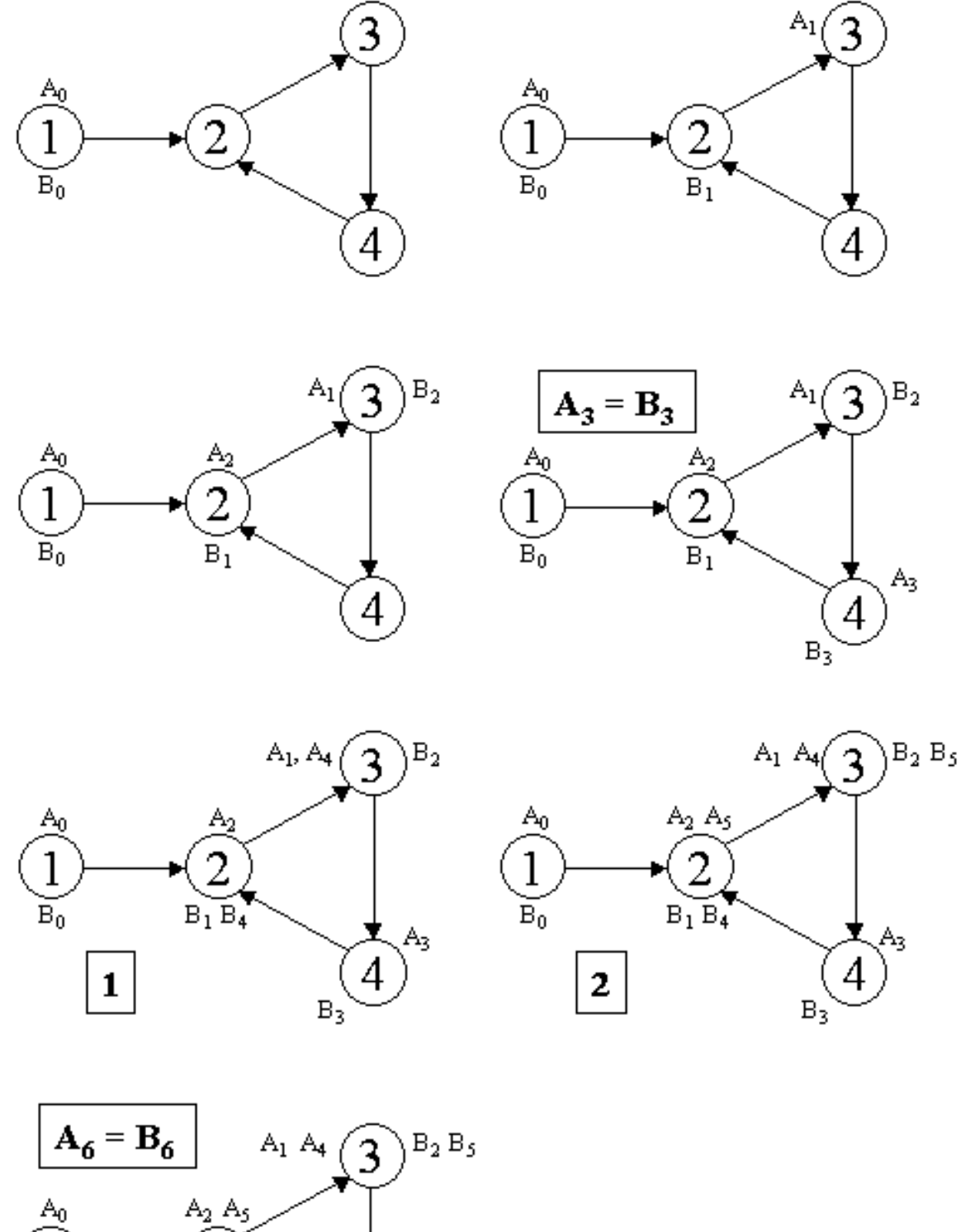

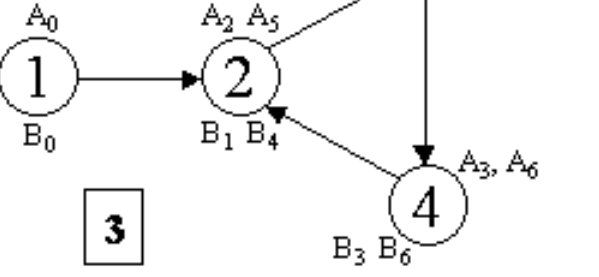

La période est donc 3

# **II / Le test d'uniformité**

Déroulement du test :

- Choix de *m* catégories

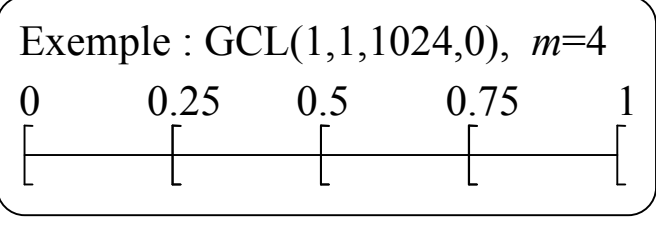

- Affectation de chacun des  $X_k$  à l'une des catégories, pour  $k < N$  (avec N grand,  $N > 5m^2$ )

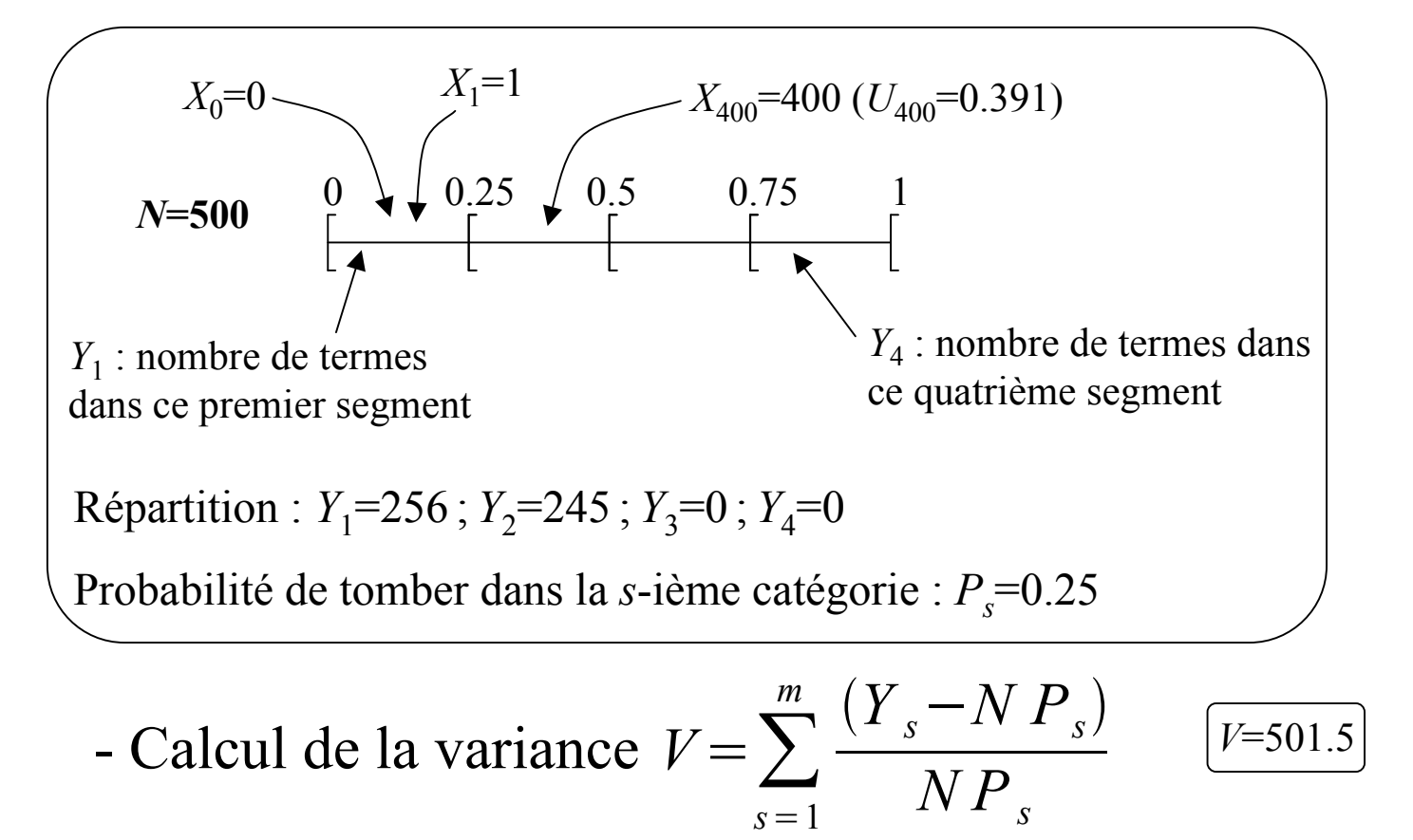

- Utilisation du tableau de variances de référence :

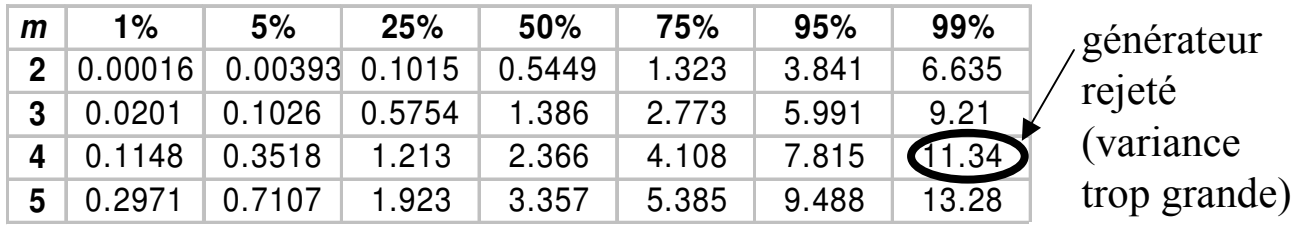

### **Annexe**

#### Tableau :

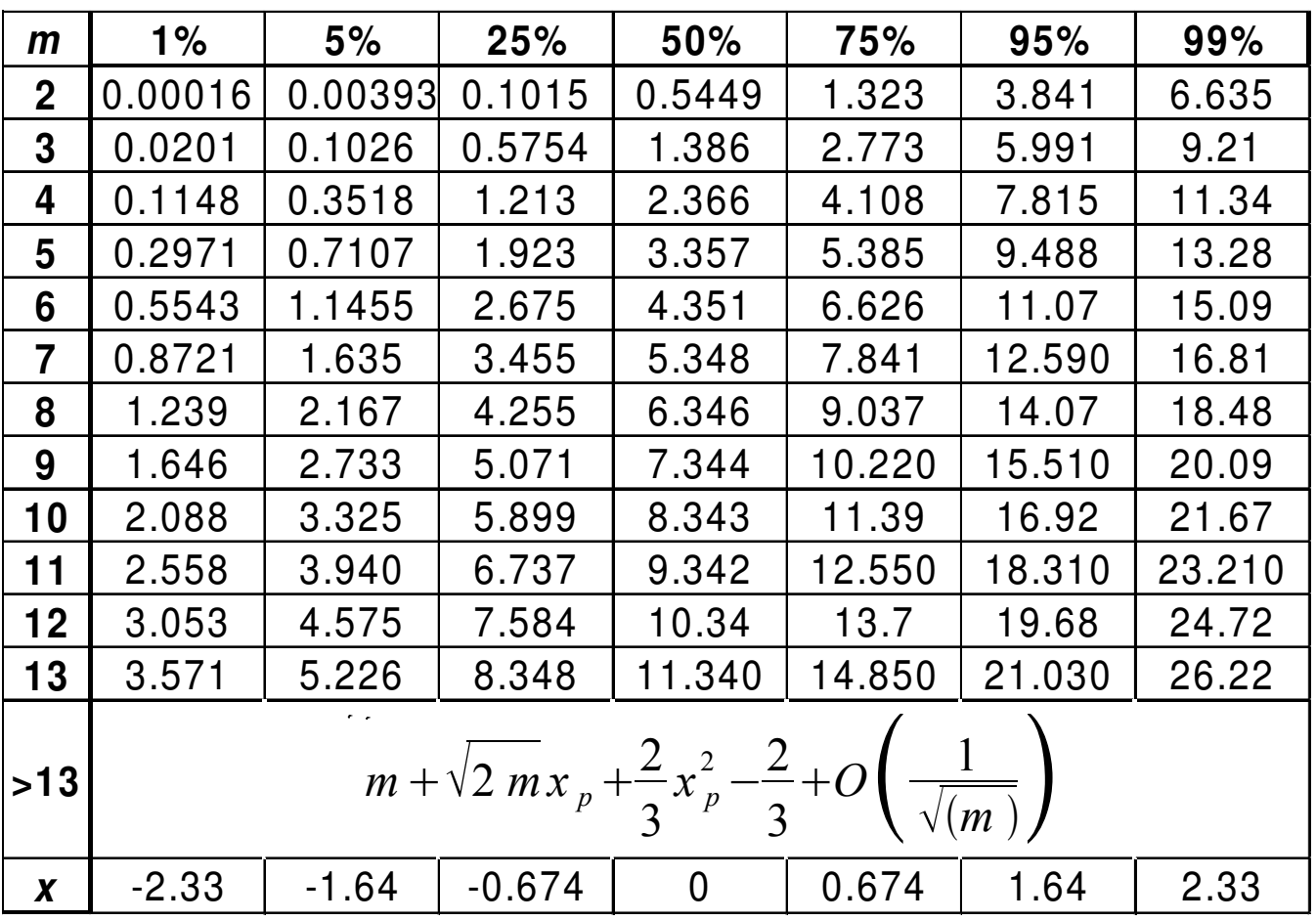